# **МИНОБРНАУКИ РОССИИ**

**Федеральное государственное бюджетное образовательное учреждение высшего образования «Горно-Алтайский государственный университет» (ФГБОУ ВО ГАГУ, ГАГУ, Горно-Алтайский государственный университет)**

# **Компьютерное проектирование**

# рабочая программа дисциплины (модуля)

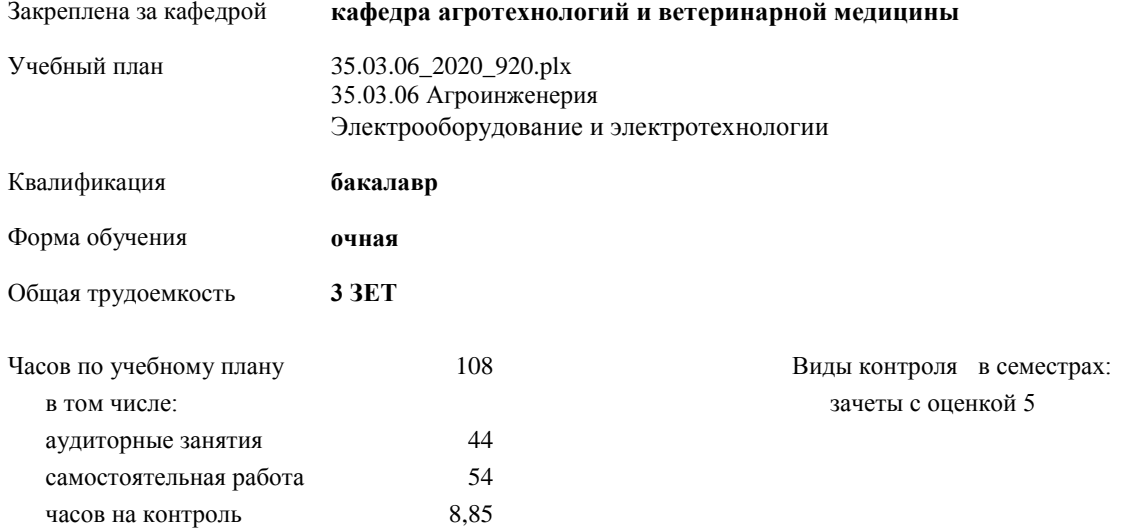

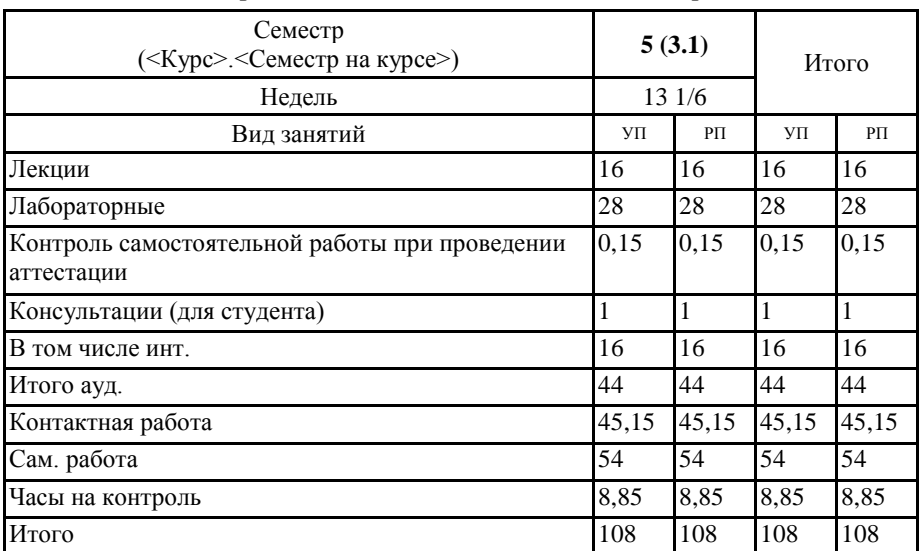

# **Распределение часов дисциплины по семестрам**

Программу составил(и): старший преподаватель, Богданова Рада Александровна

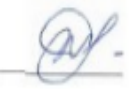

Рабочая программа дисциплины

Компьютерное проектирование

разработана в соответствии с ФГОС:

Федеральный государственный образовательный стандарт высшего образования по направлению подготовки 35.03.06 Агроинженерия (уровень бакалавриата) (приказ Минобрнауки России от 23.08.2017г. №813)

составлена на основании учебного плана: 35.03.06 Агроинженерия утвержденного учёным советом вуза от 30.01.2020 протокол № 1.

Рабочая программа утверждена на заседании кафедры кафедра агротехнологий и ветеринарной медицины

Протокол от 11.06.2020 протокол № 9

Зав. кафедрой Шатрубова Екатерина Владимировна

Maf.

### **Визирование РПД для исполнения в очередном учебном году**

Рабочая программа пересмотрена, обсуждена и одобрена для исполнения в 2021-2022 учебном году на заседании кафедры **кафедра агротехнологий и ветеринарной медицины**

> Протокол от  $2021$  г. № Зав. кафедрой Шатрубова Екатерина Владимировна

#### **Визирование РПД для исполнения в очередном учебном году**

Рабочая программа пересмотрена, обсуждена и одобрена для исполнения в 2022-2023 учебном году на заседании кафедры **кафедра агротехнологий и ветеринарной медицины**

> Протокол от  $2022 \text{ r.}$   $\mathcal{N}$ <u>о</u> Зав. кафедрой Шатрубова Екатерина Владимировна

### **Визирование РПД для исполнения в очередном учебном году**

Рабочая программа пересмотрена, обсуждена и одобрена для исполнения в 2023-2024 учебном году на заседании кафедры **кафедра агротехнологий и ветеринарной медицины**

> Протокол от  $\frac{1}{2}$  2023 г. №  $\frac{1}{2}$ Зав. кафедрой Шатрубова Екатерина Владимировна

# **Визирование РПД для исполнения в очередном учебном году**

Рабочая программа пересмотрена, обсуждена и одобрена для исполнения в 2024-2025 учебном году на заседании кафедры **кафедра агротехнологий и ветеринарной медицины**

> Протокол от  $\frac{1}{2}$  2024 г. №  $\frac{1}{2}$ Зав. кафедрой Шатрубова Екатерина Владимировна

# 1 ПЕЛИ И ЗАЛАЧИ ОСВОЕНИЯ ЛИСШИП ЛИНЫ

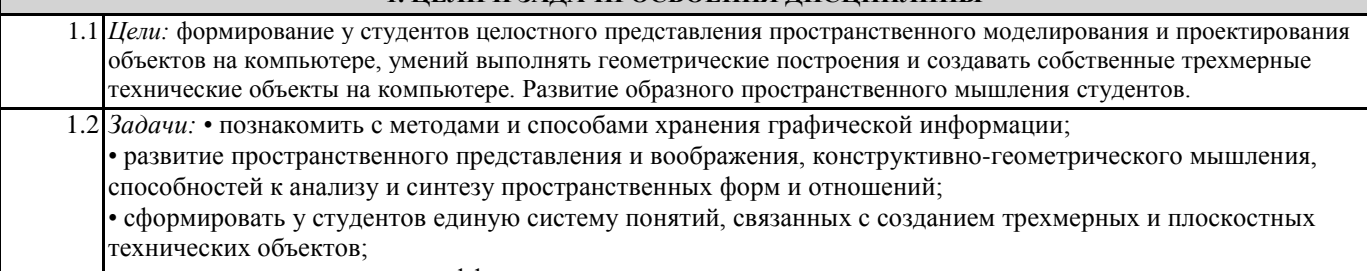

• показать основные приемы эффективного использования систем автоматизированного проектирования.

## 2. МЕСТО ДИСЦИПЛИНЫ В СТРУКТУРЕ ООП

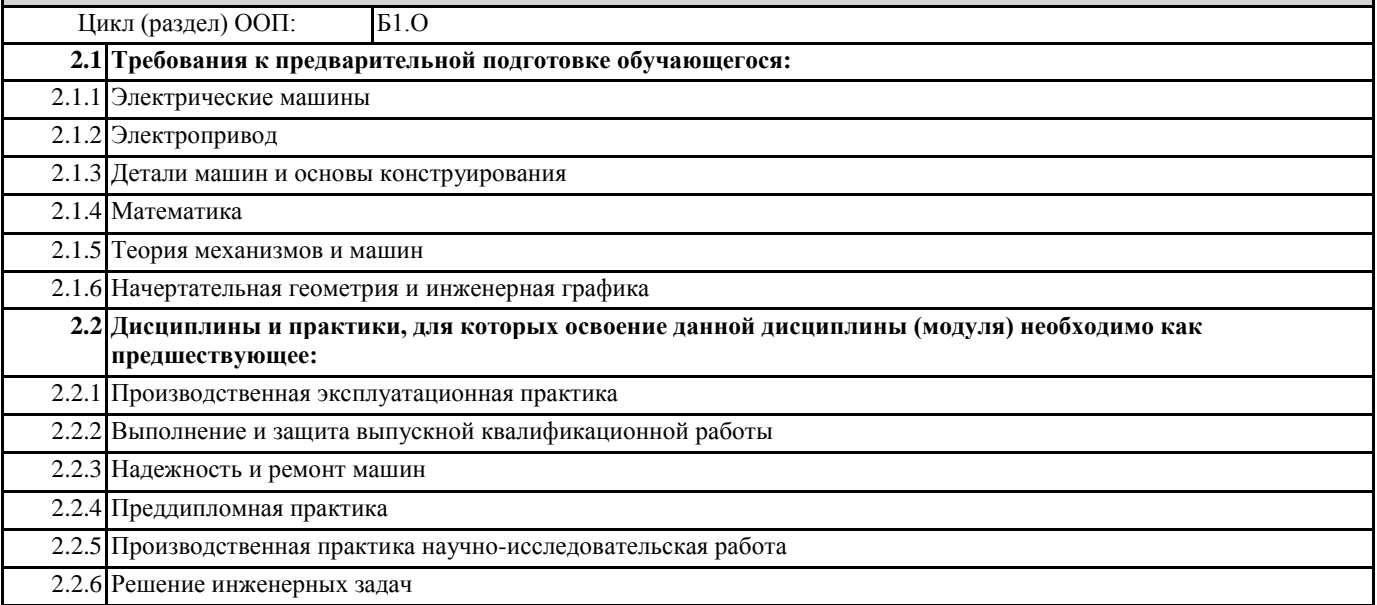

# 3. КОМПЕТЕНЦИИ ОБУЧАЮЩЕГОСЯ, ФОРМИРУЕМЫЕ В РЕЗУЛЬТАТЕ ОСВОЕНИЯ ДИСЦИПЛИНЫ (МОДУЛЯ)

ОПК-1: Способен решать типовые задачи профессиональной деятельности на основе знаний основных законов математических и естественных наук с применением информационно-коммуникационных технологий

### ИД-1.ОПК-1: Знает методы и пути приобретения новых математических и естественнонаучных общепрофессиональных знаний

Знать:

- основные понятия, цели и задачи компьютерной графики;

- способы визуализации изображений (векторный и растровый);

- основные принципы моделирования на плоскости;

ИД-2.ОПК-1: Умеет применять общепрофессиональные математические и естественнонаучные знания в профессиональной деятельности

Уметь:

- выполнять построения и чтение сборочных чертежей, чертежей общего вида в соответствие с Единой системой конструкторской документации (ЕСКД);

использовать различные способы построения сопряжений в чертежах деталей в программе КОМПАС-3D; - моделировать изделия.

ИД-З.ОПК-1: Владеет навыками использования современных образовательных и информационнокоммуникационных технологий для повышения квалификации профессиональной деятельности

Владеть:

методами построения и выполнения эскизов, чертежей деталей и сборочных единиц в САПР Компас.

ОПК-2: Способен использовать нормативные правовые акты и оформлять специальную документацию в профессиональной деятельности

## **ИД-1.ОПК-2: Знает объекты профессиональной деятельности и нормативно-правовую базу**

Знать:

- основные средства для работы с графической информацией;

- порядок использования ЕСКД и правила оформления графической (чертежи) и текстовой (спецификации) документации; - методы выполнения эскизов, чертежей стандартных деталей, разъемных и неразъ-емных соединений деталей и

сборочных единиц;

- методы построения и чтения сборочных чертежей общего вида различного уровня сложности и назначения;

- основные компоненты системы автоматизированного

## **ИД-2.ОПК-2: Способен принимать решения в области профессиональной деятельности**

Уметь:

- выполнять построения и чтение сборочных чертежей, чертежей общего вида в соответствие с Единой системой конструкторской документации (ЕСКД);

- использовать различные способы построения сопряжений в чертежах деталей в программе КОМПАС-3D; - моделировать изделия.

# **ИД-3.ОПК-2: Владеет навыками разработки и реализации требований по обеспечению эффективной профессиональной деятельностии оформления специальной документации**

Владеть:

навыками и методами построения, выполнения эскизов, чертежей деталей и сборочных единиц.

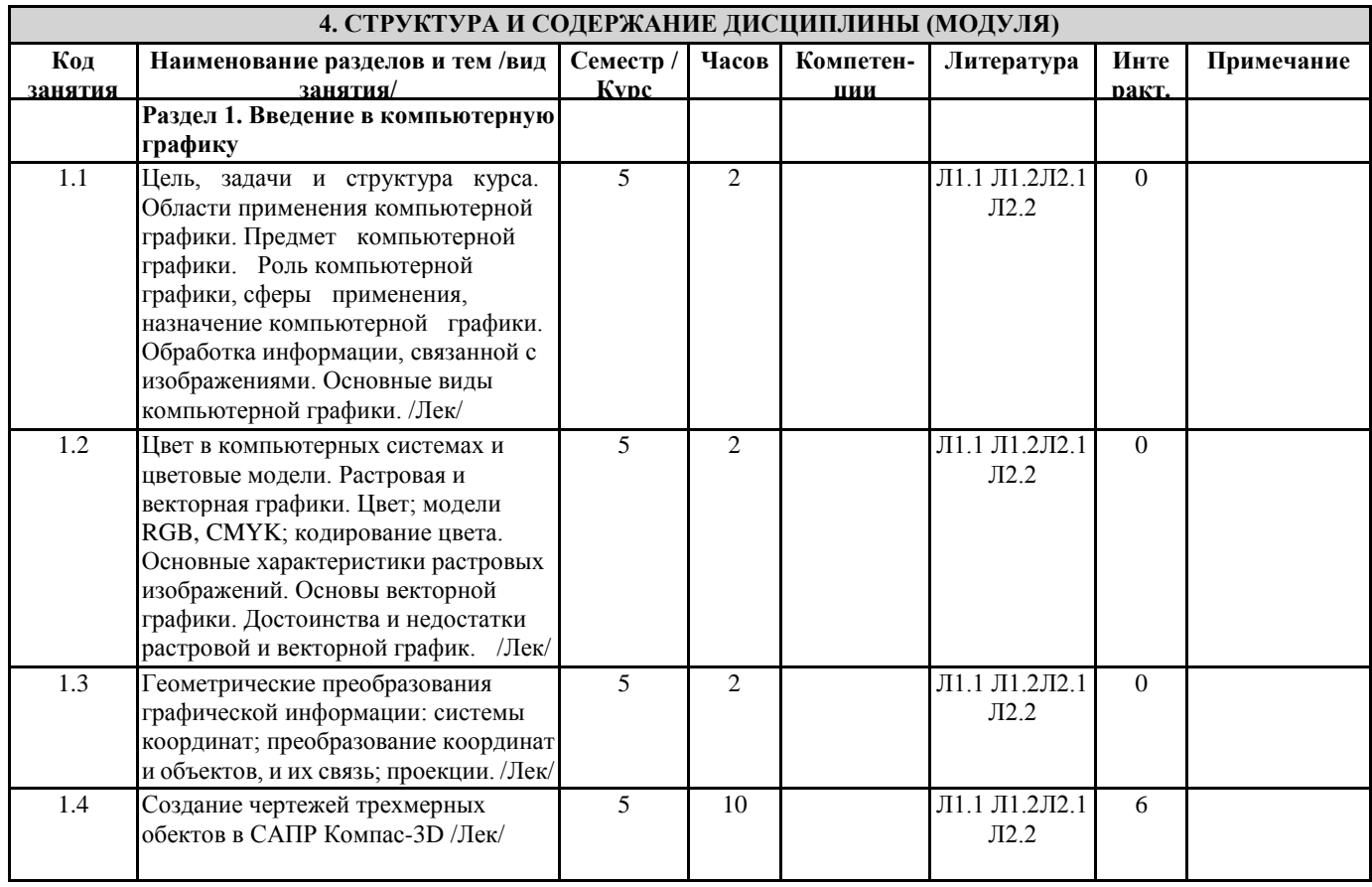

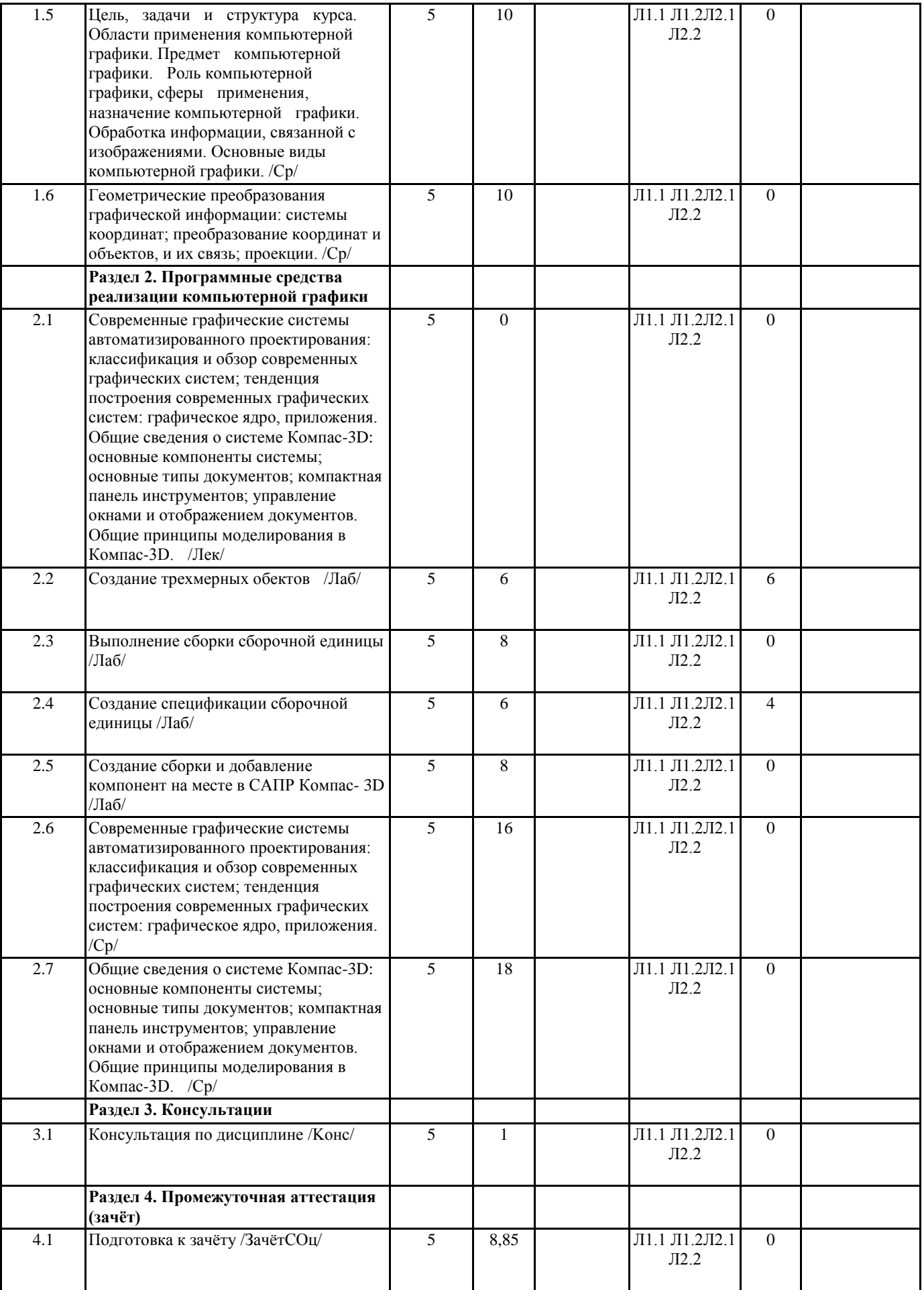

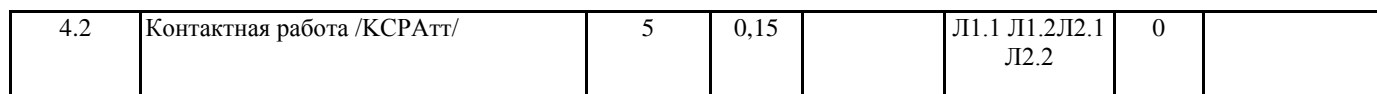

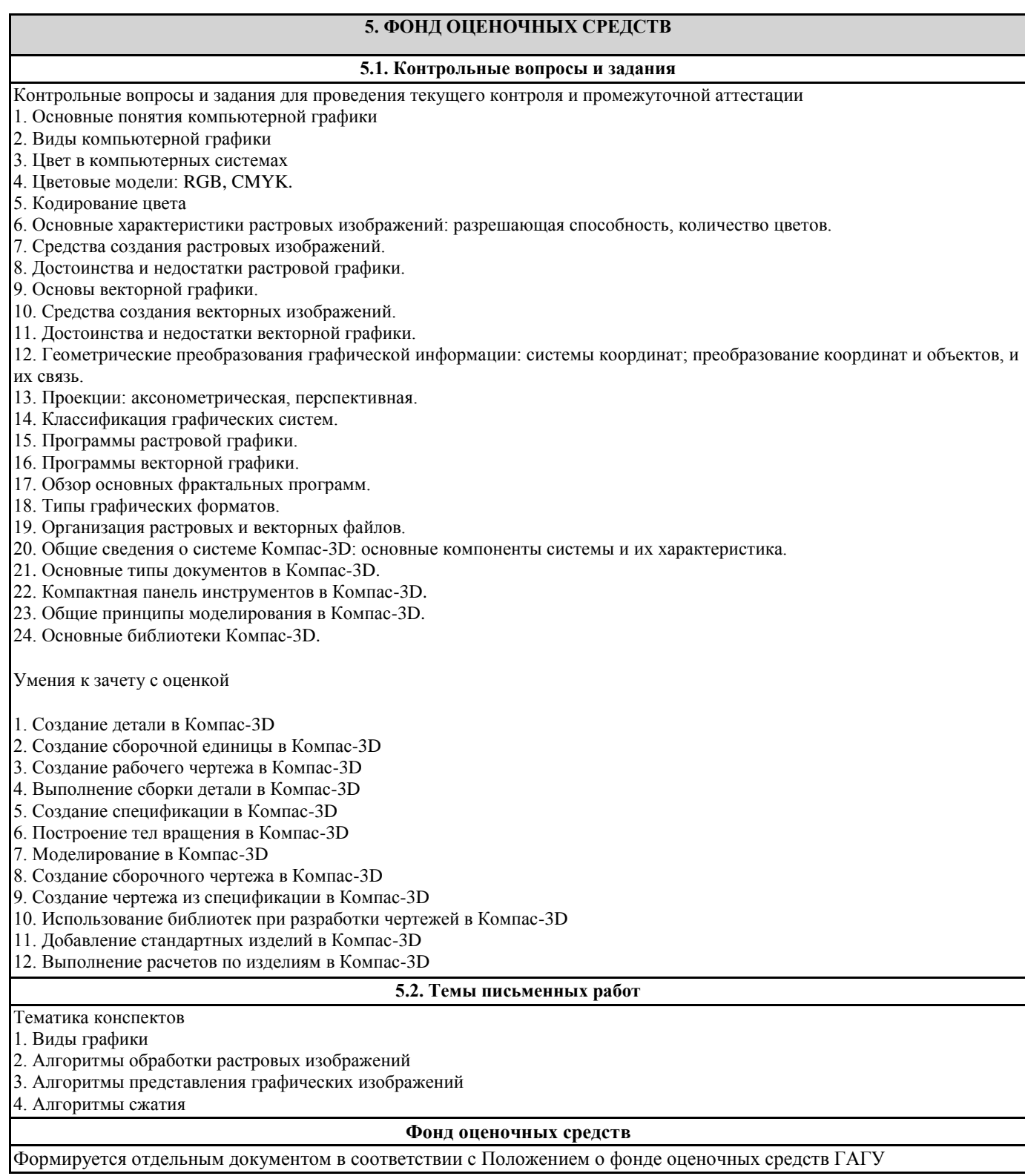

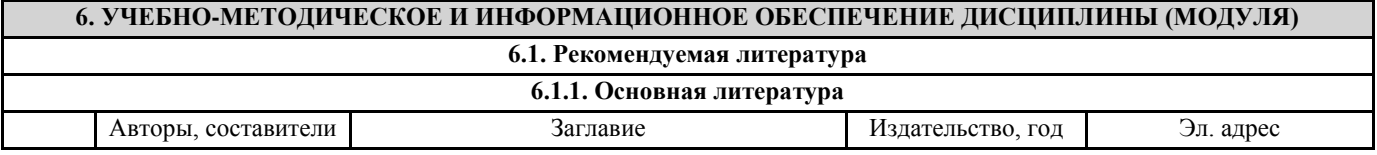

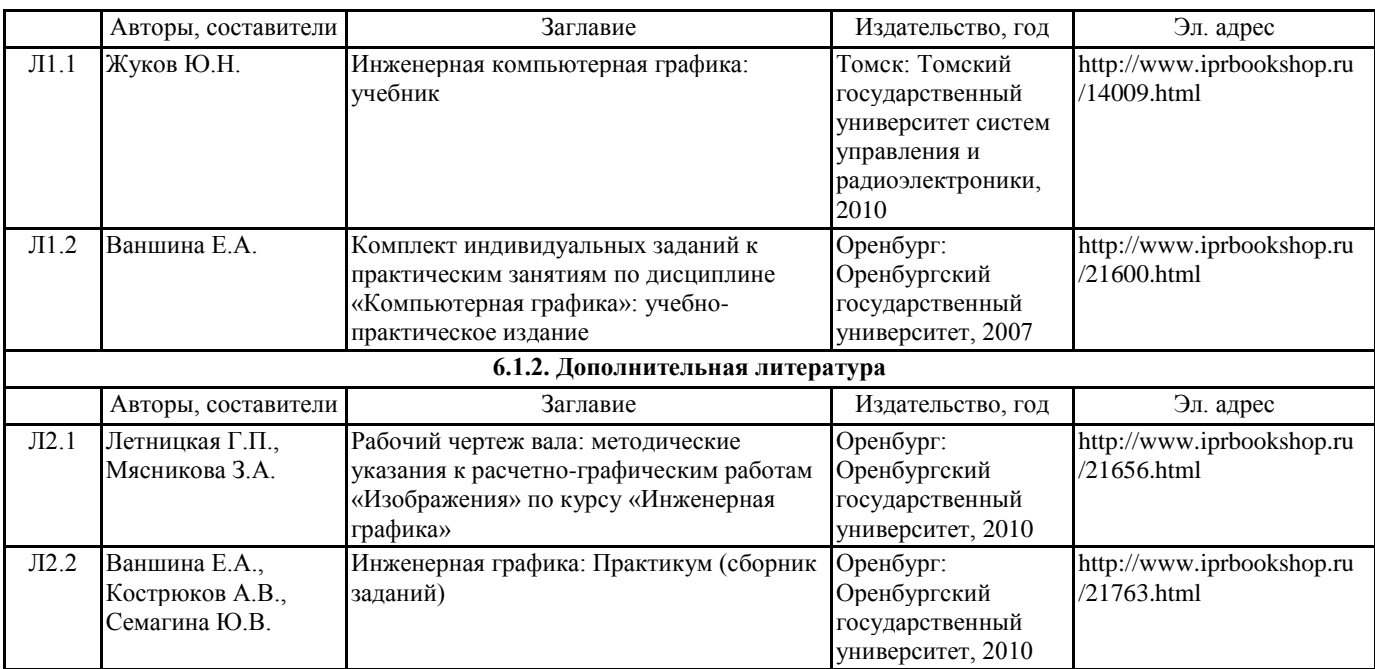

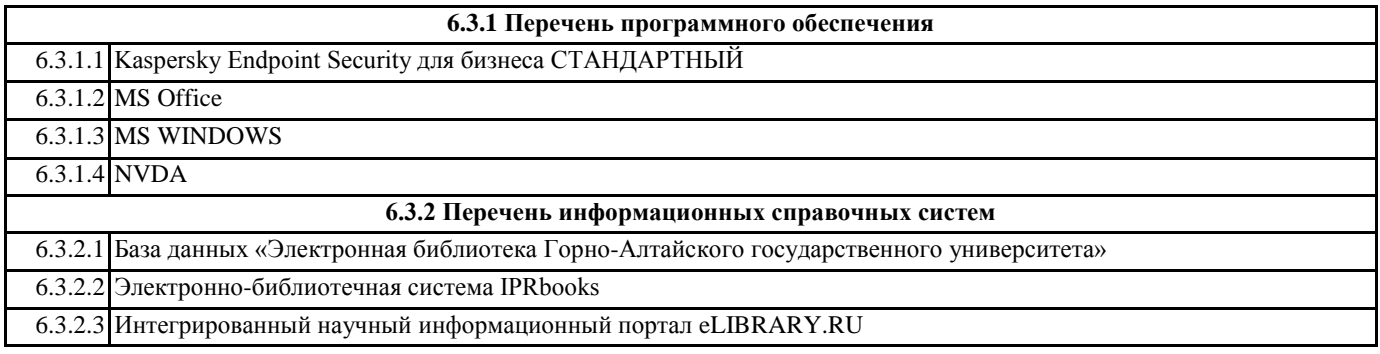

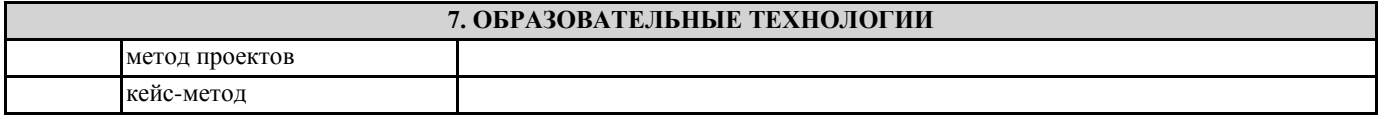

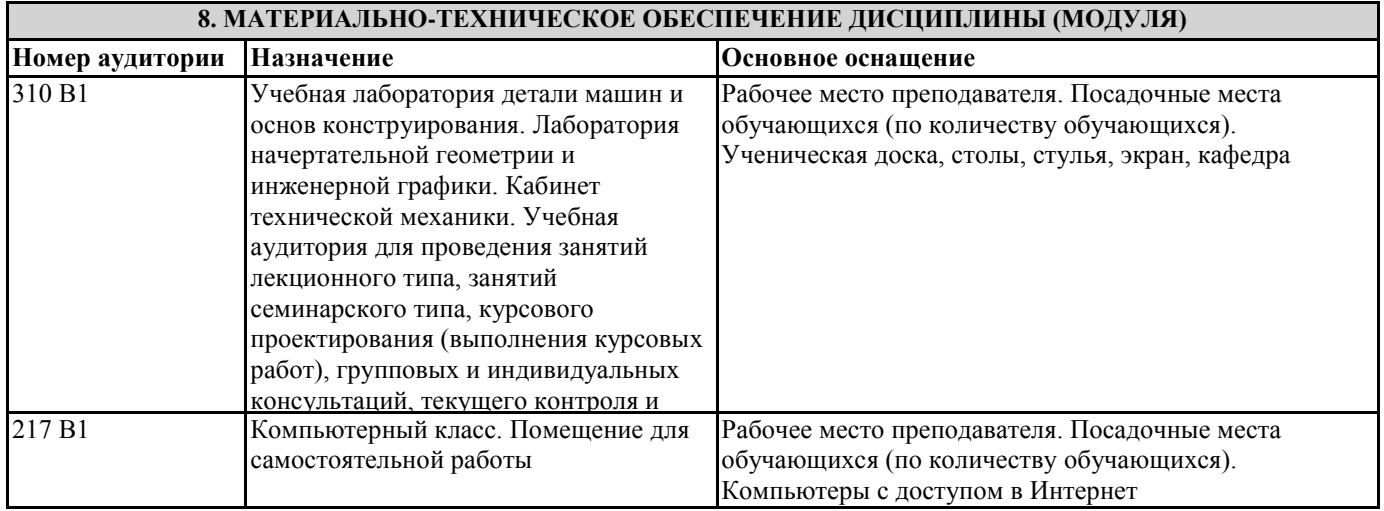

**9. МЕТОДИЧЕСКИЕ УКАЗАНИЯ ДЛЯ ОБУЧАЮЩИХСЯ ПО ОСВОЕНИЮ ДИСЦИПЛИНЫ (МОДУЛЯ)**

1. Методические указания по лекционным занятиям и изучению теоретического материала

1. Наличие лекционного материала курса, знание которого в форме устного ответа проверяется на коллоквиуме (форма промежуточного контроля) по части вопросов, отводимых на зачет. Зачет проводится в соответствие с графиком учебного

#### процесса.

2. Знание и понимание основных терминов, определений и т.п. проверяется в форме диктантов или срезов в конце или в начале следующего лекционного занятия.

3. Наличие и знание конспектов по дополнительным вопросам, которое проверяется на зачете. Конспект по дополнительным вопросам должен представлять краткое и логически правильное реферативное изложение материала на поставленный вопрос, т.е. тезис, отражающий полное содержание вопроса. В конце конспекта необходимо привести ссылки на источники.

4. Для проверки остаточных знаний по теоретическому курсу необходимо пройти тестирование в системе Moodle.

5. В случае пропущенного занятия необходимо весь материал восстановить, подготовиться и прийти на его сдачу (в устной форме) в дополнительные дни консультаций, проводимые преподавателем. При отработке студентом лекционного занятия лектором проверяется наличие и понимание материала.

2. Методические указания по лабораторным занятиям

1. Все лабораторные работы являются четырехчасовыми и проводятся в соответствие с графиком учебного процесса.

2. Содержание лабораторных работ представлено в соответствующем практикуме или в системе Moodle.

3. По ходу выполнения лабораторной работы студенту необходимо выполнить задание и сдать.

4. В случае пропуска лабораторных занятий студент должен выполнить лабораторную работу и защитить ее на дополнительных консультациях, проводимых преподавателем.

3. Методические указания к самостоятельной работе

Самостоятельная работа студентов предполагает выполнение расчетно-графической работы и изучение не только материала, изложенного в прочитанных преподавателем лекциях, но и того материала рабочей программы дисциплины, который во время проведения аудиторных занятий не изучается или изучение которого носит обзорный характер. Содержание самостоятельной работы и график ее выполнения представлен в рабочей программе.

Рекомендации:

- руководствоваться графиком самостоятельной работы в рабочей программе дисциплины;

- расчетно-графические работы должны быть выполнены и оформлены на листах (формата А4 или А3 в зависимости от задания, в случае выполнения в САПР Компас сдаются электронные варианты выполненных работ) в соответствие с номером варианта студента, варианты заданий приведены в фонде оценочных средств дисциплины;

разбирать на занятиях и консультациях неясные вопросы;

- подготовку к зачету с оценкой необходимо проводить по теоретическим вопросам и перечню основных умений.